QuickTime Lite For VCP 2022 [New]

# **Download**

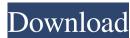

## QuickTime Lite For VCP Crack + Download PC/Windows [Updated]

The QuickTime Lite for VCP offers a fully functioning QuickTime 'lite' player which will play back Windows Media Player, WMV, AVI and other media formats with no extra software required. The QuickTime Lite for VCP includes the following components: 1. QuickTime Player Lite 2. QuickTime Player Lite 2. QuickTime Player Lite 1. QuickTime Player Lite 2. QuickTime Player Lite 2. QuickTime Player Lite 2. QuickTime Player Lite 2. QuickTime Player Lite 2. QuickTime Player Lite 2. QuickTime Player Lite 5. QuickTime Player Lite for VCP includes the following components: 1. QuickTime Player Lite 2. QuickTime Player Lite 5. QuickTime Player Lite 5. Q

#### **QuickTime Lite For VCP Free Download (Latest)**

A QuickTime codec package in the form of a MSI installer. Vista Codec Package Size: Approximately 370kb. KeyFeatures: Provides a shortcut to the "Vista Codec Package Compatibility: QuickTime Version 6 is fully supported in the installer but QuickTime 8.x or 9.x is NOT supported. Installation: Press the Start button. Choose Run. Select "Open CMD". At the prompt, navigate to the installer and run it. Installation Notes: QuickTime is the only required component. Directions: In the installer, navigate to the downloaded installer. Double click on the MSI file and follow the instructions. THIS IS A FILE EXAMPLE OF THE MANIFEST FILE... I have created the following two files for any ease of use. The MSI file used for the Home menu (Home.msi) can be placed anywhere with administrator rights. It is the system file which the Home menu uses as an installer for this component. It is also used by the QuickTimeLite.msi file. These files are set up to be copied on to a floppy for easy deployment to customers. You will need to update the CustomAction, WixExtension, WixUIExtension and WixVcredist to match the new files on the CD. Copy the files you need from the downloaded zip archive. Extract the zip file you just downloaded. Locate all the components in the extracted files. Install to a folder which has administrator rights. Reboot the computer to have the new files registered. Note that this version does not have a digitally signed version of the installer. This is because a digitally signed version can only be installed if the original installer was also digitally signed. The following are the installer components: ImgWizard.msi. This is the Vcredist 77a5ca646e

#### QuickTime Lite For VCP Crack [Mac/Win] (Updated 2022)

The QuickTime Lite for Vista Codec Package is designed for people who want a faster way to view QuickTime MOV and 3GP files. The shortcut to the Vista Codecs32bit Tools directory will also open the Videos window and will play the selected video file. Preventing QuickTime from autorum as a result of a user typing in a path to a QuickTime file into the Start Menu Search will also be disabled. QuickTime Lite for Vista Codecs 32bit Package (I) This was a standalone installer which was used to install QuickTime Lite for Vista Codecs, but it's not installable as a standalone from the web. It does not include the player or image viewer which are part of a QuickTime installation. It will install the single shortcut to the Vista Codecs32bit Tools directory. And the below are all solutions in the right order: Make sure the plug-in that can play QuickTime video is installed and that it is being used by the browser, if you know how to check this from the PC info. You might have to download one of the plug-ins and try it in the browsers yourself if you can't find any information. Look in the system tray for the Videos/Clips group but not displaying the type of file), or if you're not using the correct browser/version and it's not being displayed in the correct place. If it is there then check that it's installed correctly for your SaP) should be displayed. If this isn't displayed for you then perhaps it's in the wrong place (eg. if it's the Videos/Clips group and the file type (MOV or 3GP) should be displayed. If this isn't displayed for you then perhaps it's in the wrong place (eg. if it's the Videos/Clips group but not displaying the type of file), or if you're not using the correct browser

#### What's New In QuickTime Lite For VCP?

QuickTime Lite for VCP requires Windows Vista Service Pack 2 or later. The QuickTime Lite for VCP installs a single shortcut to the VistaCodecs32Bit Tools directory. It does not install the Player, Image Viewer or Java components which are part of a full QuickTime installation. This is a new release of QuickTime Lite for VCP. Installation: The MSI installation will attempt to install the Vista Codec Package. If that fails to complete then a simple uninstall will be installed. Upgrade From any previous version. Copyright: This product is licenced under the GNU General Public License. See the GNU General Public License for more details. Read the README file for more information. from the official, and if it appears a correct opinion, it is the rule of law to be established by the Government. If high the intervent of the Government. It might, with proper precautions, be well, but I am sure of this, that it would be a fire into which the world would rush with abundant material to feed it. It will be impossible to restrain or administer it; it will become a purely arbitrary institution, to be administered by whoever is in power; it will cease to be a Government, and become an independent power. It is a great advantage to me that my preceding part is established on principles, and consequently cannot be undone, or it would be a great evil if a change were made. All free men are not equally interested in these institutions. They are only interested in those which guard the personal liberty of all. I have no objection to spending my money on the support of government, or to make it a separate branch of the Government, which I think will not prove satisfactory. A Representative, in introducing the bill for the prosecution of Mr. Ashby, (to publish his letter to Congress,) said that he had asked Attorney-General Randolph, if it was treason to throw overboard a vessel, and take another? That he was told that it was not treason; it was only to obstruct the navigation of the courts. A

# **System Requirements:**

Windows 7 SP1 or higher Microsoft.NET Framework 4.6.2 DirectX 11 DirectX Visual Studio 2015 Intel Core 2 Quad CPU 3.2 GHz Processor Speed 1 GB Ram (2 GB recommended) 2 GB Hard Disk Space 10 GB of free hard disk space Windows Sonic Series System Requirements: Intel Core is

### Related links:

https://idventure.de/wp-content/uploads/2022/06/Logseq.pdf
https://evgeniyaborisova.com/wp-content/uploads/2022/06/Text\_Collector.pdf
https://evolvagenow.com/upload/files/2022/06/ehVqFddt2elxFh5aNFRJ\_06\_90808314d3cb49362529c55f7fa388a6\_file.pdf
https://www.greatescapesdirect.com/wp-content/uploads/2022/06/Xstar\_Cassette\_Radio.pdf
https://secret-taiga-82656.herokuapp.com/adoolim.pdf
https://sendiios.com/wp-content/uploads/2022/06/Faltron\_Java\_Port\_Scanner.pdf
https://onefad.com/i1/upload/files/2022/06/fwe7UBnOnKbswPgNZQVQ\_06\_518d14fb4c5c715e67e2575b59884cb4\_file.pdf

https://sendiios.com/wp-content/uploads/2022/06/Faltron\_Java\_Port\_Scanner.pdf
https://onefad.com/i1/upload/files/2022/06/fwe7UBnOnKbswPgNZQVQ\_06\_518d14fb4c5c715e67e2575b59884cb4\_file.pdf
https://cromaz.com.br/upload/files/2022/06/PC55xltsbtV89bWU26j6\_06\_f2efdcdff1eb068e30a78d939fbea6d9\_file.pdf
https://www.soonaradio.com//upload/files/2022/06/IkZNJ7h3mafQDmzn1PH3\_06\_f2efdcdff1eb068e30a78d939fbea6d9\_file.pdf
http://insenergias.org/?p=776